- Arrays are a fundamental **data structure**, and they are extremely useful!
- We use arrays to hold values of the same type at contiguous memory locations.
- One way to analogize the notion of array is to think of your local post office, which usually has a large bank of post office boxes.

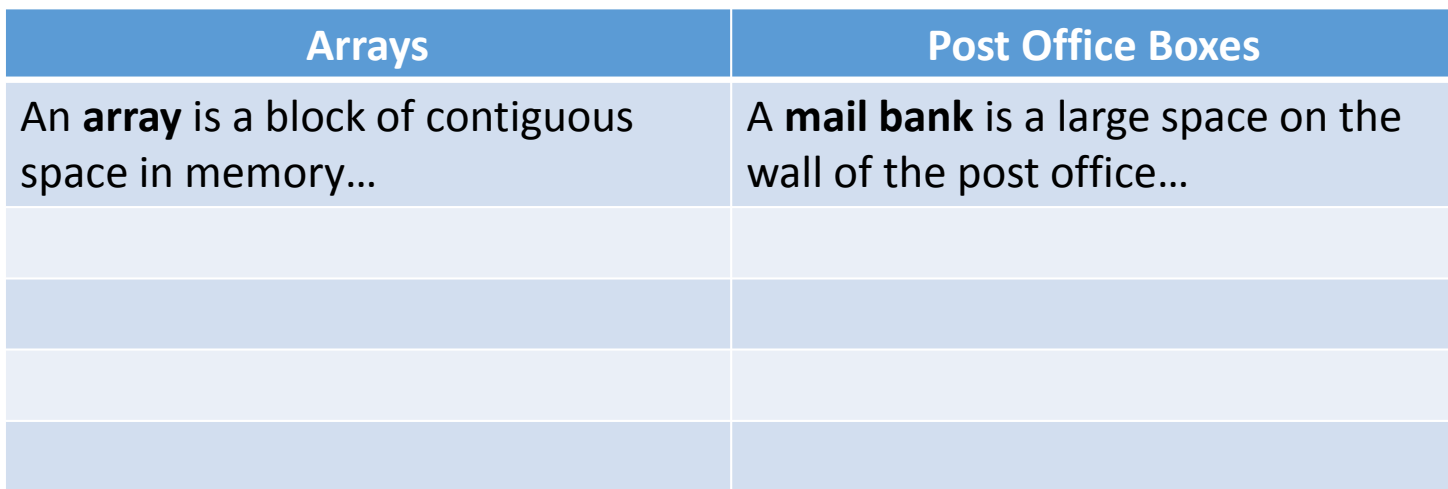

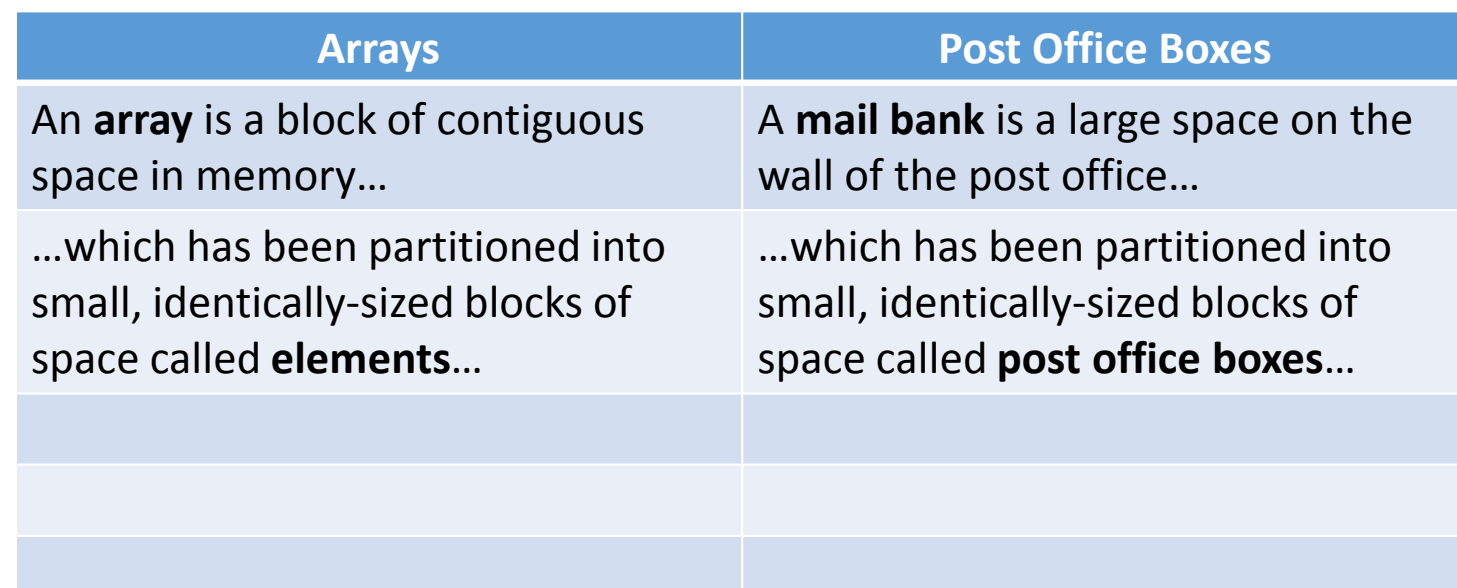

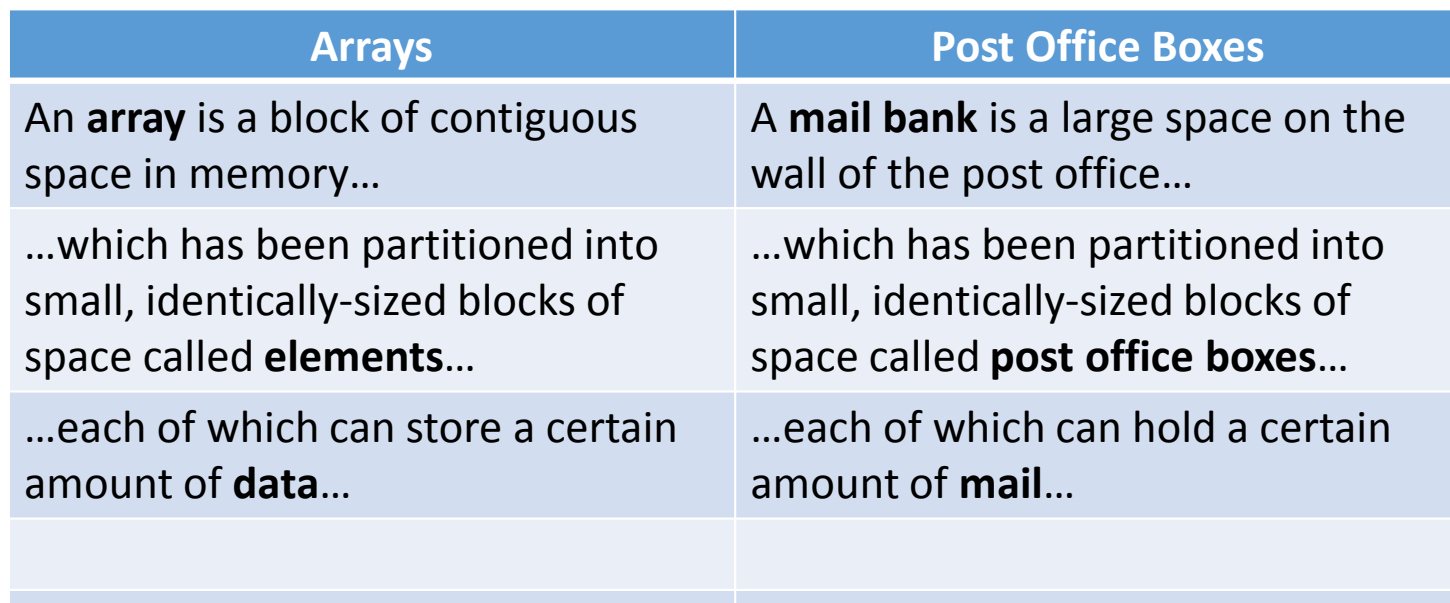

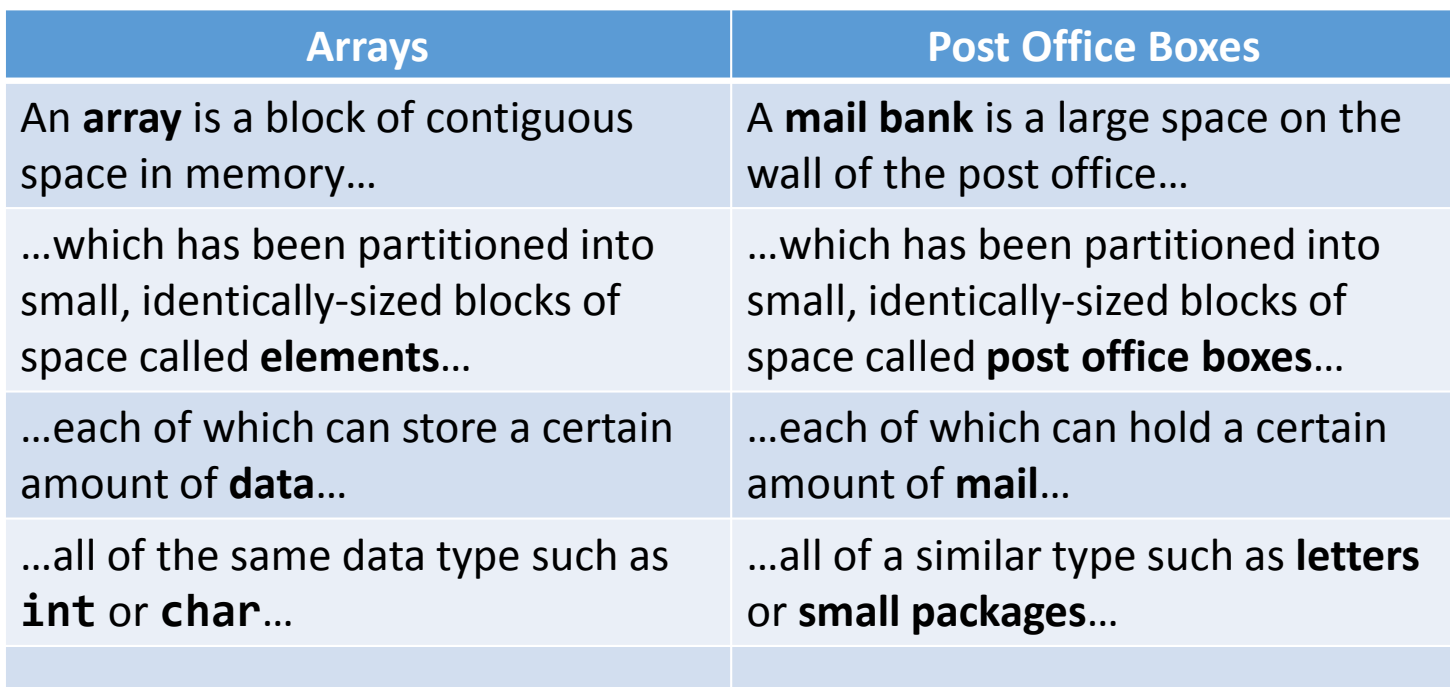

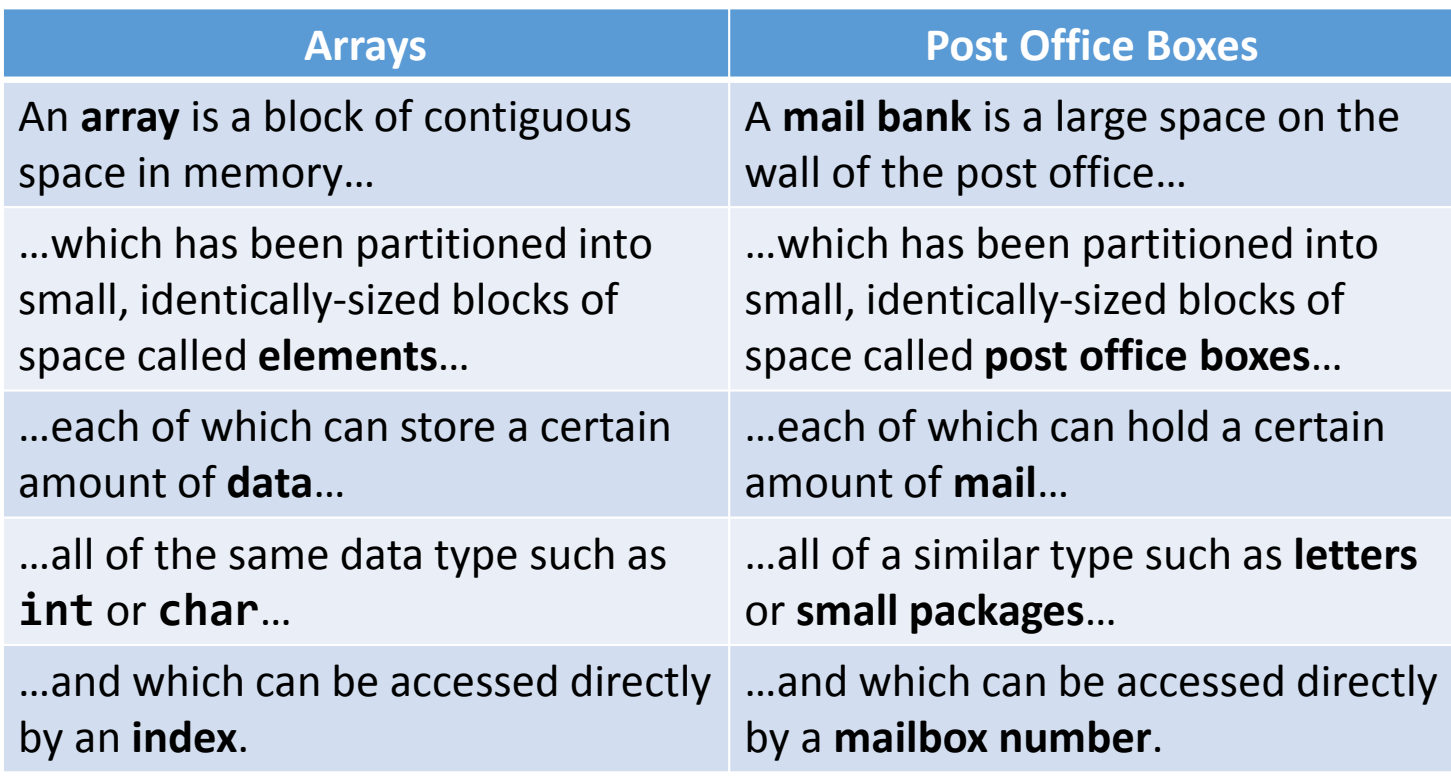

- In C, the elements of an array are indexed starting from 0.
	- $\bullet~$  This is one of the major reasons we count from zero!
- If an array consists of *n* elements, the first element is located at index 0. The last element is located at index *(n*-1).
- C is very lenient. It will not prevent you from going "out of bounds" of your array; be careful!

• Array declarations

#### type name[size];

- **The type is what kind of variable each element of the** array will be.
- The name is what you want to call your array.
- $\bullet$  The size is how many elements you would like your array to contain.

• Array declarations

#### int student\_grades[40];

- **The type is what kind of variable each element of the** array will be.
- The name is what you want to call your array.
- $\bullet$  The size is how many elements you would like your array to contain.

• Array declarations

#### double menu\_prices[8];

- **The type is what kind of variable each element of the** array will be.
- The name is what you want to call your array.
- $\bullet$  The size is how many elements you would like your array to contain.

• If you think of a single element of an array of type data-type the same as you would any other variable of type data-type (which, effectively, it is) then all the familiar operations make sense.

```
bool truthtable[10];truthtable[2] = false;
if(truthtable[7] == true)\{printf("TRUE!\n");
}
truthtable[10] = true;
```
• If you think of a single element of an array of type data-type the same as you would any other variable of type data-type (which, effectively, it is) then all the familiar operations make sense.

```
bool truthtable[10];truthtable[2] = false;
if(truthtable[7] == true)\{printf("TRUE!\n");
}
truthtable[10] = true;
```
• When declaring and initializing an array simultaneously, there is a special syntax that may be used to fill up the array with its starting values.

```
// instantiation syntax
bool truthtable[3] = { false, true, true };// individual element syntaxbool truthtable[3];
truthtable[0] = false;
truthtable[1] = true;
```
truthtable[2] = true;

• When declaring and initializing an array simultaneously, there is a special syntax that may be used to fill up the array with its starting values.

```
// instantiation syntax\texttt{bool} truthtable[] = { false, true, true };
// individual element syntaxbool truthtable[3];
truthtable[0] = false;
truthtable[1] = true;
truthtable[2] = true;
```
• Arrays can consist of more than a single dimension. You can have as many size specifiers as you wish.

bool battleship[10][10];

- $\bullet\,$  You can choose to think of this as either a  $10x10$ grid of cells.
	- $\,\textcolor{black}{\bullet}\,$  In memory though, it's really just a 100-element onedimensional array.
	- Multi-dimensional arrays are great **abstractions** to help visualize game boards or other complex representations.

- While we can treat individual elements of arrays as variables, we cannot treat entire arrays themselvesas variables.
- We cannot, for instance, assign one array to another using the assignment operator. That is not legal C.
- Instead, we must use a loop to copy over the elements one at a time.

$$
int \; \text{foo[5]} = \{ 1, 2, 3, 4, 5 \};
$$
  
int bar[5];

bar = foo;

$$
int \; \text{foo[5]} = \{ 1, 2, 3, 4, 5 \};
$$
  

$$
int \; \text{bar[5]};
$$

 $bar = foo;$ 

```
int foo[5] = \{ 1, 2, 3, 4, 5 \};
int bar[5];for(int j = 0; j < 5; j++){bar[j] = foo[j];}
```
- Recall that most variables in C are **passed by value**in function calls.
- Arrays do not follow this rule. Rather, they are **passed by reference**. The callee receives the actual array, not a copy of it.
	- ● What does that mean when the callee manipulates elements of the array?
- For now, we'll gloss over why arrays have this special property, but we'll return to it soon enough!

```
void set_array(int array[4]);void set_int(int x);int main(void){int a = 10;
   int b[4] = { 0, 1, 2, 3 };
   set_int(a);
set_array(b);
printf("%d %d\n", a, b[0]);}void set_array(int array[4]){array[6] = 22;}void set_int(int x){x = 22;}
```
#### 10, 22